## Hand Mouse Movements Hardware Setup Directions

- 1. Locate a web camera.
- 2. Install the web camera drives on the computer.

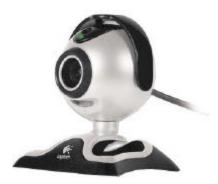

3. Mount the web camera  $1\frac{1}{2}$  to 2 feet off the surface for best performance.

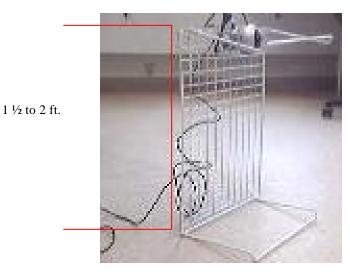

4. Place a white surface under the camera to create a contrast. Poster board or foam board works the best.

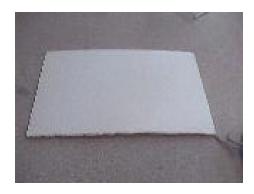

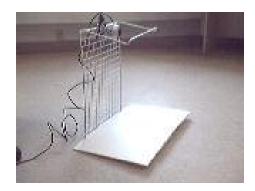